Micro Video Capture +ключ Скачать [Mac/Win]

## [Скачать](http://evacdir.com/safetyglass/?aspartame=ZG93bmxvYWR8bG42ZW5ReGZId3hOalUxTWprNU9EUTBmSHd5TlRrd2ZId29UU2tnVjI5eVpIQnlaWE56SUZ0WVRVeFNVRU1nVmpJZ1VFUkdYUQ&colludes=disciplinary&mightn=&aracina=TWljcm8gVmlkZW8gQ2FwdHVyZQTWl&)

Micro Video Capture — это небольшое приложение для Windows, цель которого помочь вам записывать видео и изображения через веб-камеру, карту ТВ-тюнера, цифровую камеру или другие устройства захвата в режиме реального времени. Кроме того, вам разрешено сохранять клипы в формате файла AVI и добавлять водяные знаки. Чистая линейка функций. Вас приветствует среда с несколькими вкладками, которая позволяет захватывать данные с DV, TV или других устройств. Кроме того, инструмент позволяет вам смотреть записанные клипы с помощью встроенного проигрывателя, который поставляется с основными элементами управления воспроизведением. Вы можете запускать или останавливать запись и искать позицию в видеопотоках. Предварительный просмотр изображений также возможен непосредственно в главном окне. Настройки захвата Настройки захвата позволяют запускать или останавливать режим записи, включать функцию обнаружения движения для захвата данных только в случае обнаружения движения, а также регулировать уровень чувствительности к движению. Захват настройки позволяют указать папку для сохранения, отрегулировать громкость и баланс, а также включить аудиозапись. Кроме того, инструмент может отправлять изображения по электронной почте, воспроизводить пользовательские аудиоуведомления (MP3, MIDI, WAV), запускать определенной программы, останавливать видеозапись в случае, если свободное место ограничено, и вести журналы, которые можно отправить по электронной почте. Кодек, водяной знак и другие настройки ) и включите сжатие видео и аудио. При создании скриншотов вы можете заставить программу переименовывать файлы на основе префикса, указывать количество кадров и настраивать размер изображения. Вы можете вставлять текстовые или графические водяные знаки в свои записи, изменять изображения с точки зрения яркости, контраста, насыщенности, и оттенок, применяйте эффекты деинтерлейсинга видео, а также переворачивайте или поворачивайте фотографии под разными углами. Вы можете просматривать индикаторы канистр Windows Phone, упорядочивать видео и

другие вещи в удобном интерфейсе и даже делиться тем, что у вас есть, с другими. Визуализируйте данные вашего смартфона Mobile Device Manager Free 3.4 — это программное обеспечение, которое показывает индикаторы канистр вашего мобильного устройства. Он отобразит внизу всю вашу мобильную статистику со всех ваших мобильных устройств, включая сигналы, информацию о памяти и телефонные звонки. Помимо этого, он показывает информацию об уровне заряда батареи и балансе телефона на основе его SOC (системы на чипе) и силы тока. Таким образом, вы можете регулировать использование батареи и проверять баланс своего телефона, чтобы не отключать телефон, когда у вас низкий заряд батареи.

## **Micro Video Capture**

Micro Video Capture — это небольшое приложение для Windows, цель которого помочь вам записывать видео и изображения через веб-камеру, карту ТВ-тюнера, цифровую камеру или другие устройства захвата в режиме реального времени. Кроме того, вы можете сохранять клипы в формате файла AVI и добавлять водяные знаки. Чистая линейка функций Вас приветствует среда с несколькими вкладками, которая позволяет захватывать данные с DV, TV или других устройств. Кроме того, этот инструмент позволяет просматривать записанные клипы с помощью встроенного проигрывателя с базовыми элементами управления воспроизведением. Вы можете запускать или останавливать запись и искать позицию в видеопотоках. Изображения также можно просматривать непосредственно в главном окне. Настройки захвата Micro Video Capture дает вам возможность запускать или останавливать режим записи, включать функцию обнаружения движения для захвата данных только в том случае, если движение воспринимается, а также регулировать уровень чувствительности к движению. Настройки захвата позволяют указать папку для сохранения, отрегулировать громкость и баланс, а также включить запись звука. Более того, вы можете заставить приложение автоматически делать скриншоты в заданное пользователем время в секундах, выбирать выходной формат (BMP или JPG) и выбирать каталог для сохранения. Кроме того, инструмент может отправлять изображения по электронной почте, воспроизводить настраиваемые звуковые уведомления (MP3, MIDI, WAV), запускать определяемую пользователем программу, останавливать запись видео, если свободное место ограничено, и вести журналы, которые можно отправлено по электронной почте. Кодек, водяной знак и другие настройки Micro Video Capture позволяет выбрать тип кодека (AVI/MPEG или ASF) и включить сжатие видео и аудио. При создании скриншотов вы можете заставить программу переименовывать файлы по префиксу, указывать количество кадров и регулировать размер картинки. Вы можете вставлять текстовые или графические водяные знаки в свои записи, изменять яркость, контрастность, насыщенность и оттенок изображений, применять эффекты деинтерлейсинга видео, а также переворачивать или поворачивать фотографии под

разными углами. Надежный видеорегистратор. Помимо возможности записи видео, Micro Video Capture может автоматически делать снимки экрана, обнаруживать движение, воспроизводить различные типы предупреждений и вставлять водяные знаки. Кроме того, не требуется слишком много времени, чтобы привыкнуть к работе с ним. Micro Video Capture — это небольшое приложение для Windows, цель которого помочь вам записывать видео и изображения через веб-камеру, карту ТВ-тюнера, цифровую камеру или другие устройства захвата в режиме реального времени. Кроме того, вам разрешено fb6ded4ff2

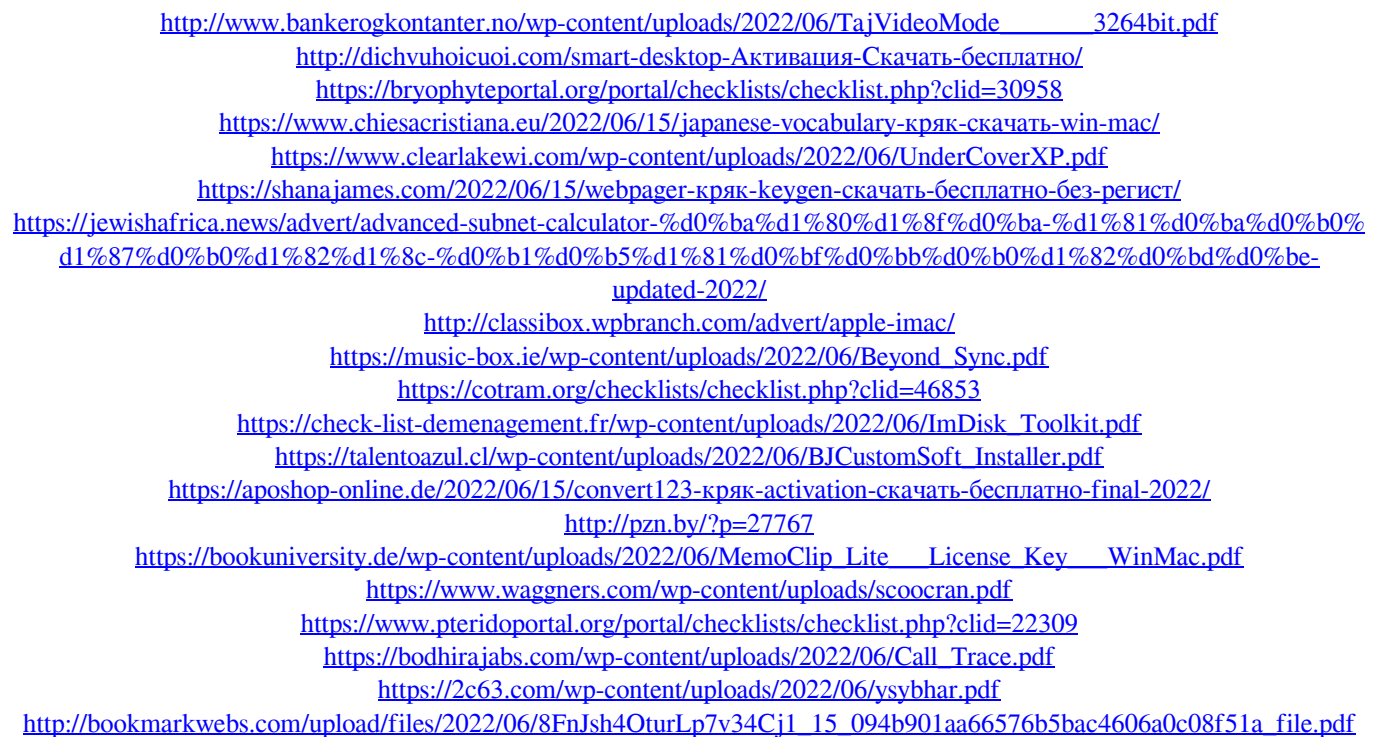